# PYATHON **Začínáme programovat v jazyku**

- » Nepředpokládá žádné předchozí znalosti programování
- » Výklad je postaven na vybudování jednoduché aplikace a průběžném seznamování s potřebnými konstrukcemi
- » Neomezuje se na výuku kódování v Pythonu, ale učí, jak program navrhnout a postupně vyvinout a rozchodit
- » Učí čtenáře programovat podle moderních zásad a metodik

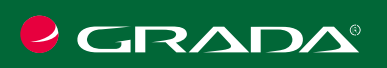

RUDOLF PECINOVSKÝ

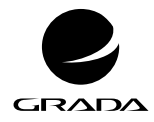

edice

začínáme s ...

# PYTHON **Začínáme programovat v jazyku**

## RUDOLF PECINOVSKÝ

GRADA Publishing

#### **Upozornění pro čtenáře a uživatele této knihy**

Všechna práva vyhrazena. Žádná část této tištěné či elektronické knihy nesmí být reprodukována a šířena v papírové, elektronické či jiné podobě bez předchozího písemného souhlasu nakladatele. Neoprávněné užití této knihy bude **trestně stíháno.**

#### **Rudolf Pecinovský**

## **Začínáme programovat v jazyku Python**

Vydala Grada Publishing, a.s. U Průhonu 22, Praha 7 obchod@grada.cz, www.grada.cz tel.: +420 234 264 401 jako svou 7731. publikaci

Odpovědný redaktor: Petr Somogyi Fotografie na obálce Depositphotos/novotnyfi Grafická úprava a sazba Rudolf Pecinovský Počet stran [272](#page--1-0) První vydání, Praha 2020 Vytiskly Tiskárny Havlíčkův Brod, a. s.

Dotisk 2021

© Grada Publishing, a.s., 2020 Cover Design © Grada Publishing, a. s., 2020 Cover Photo © Depositphotos/novotnyfi

*Názvy produktů, firem apod. použité v knize mohou být ochrannými známkami nebo registrovanými ochrannými známkami příslušných vlastníků.*

ISBN 978-80-271-1828-1 (ePub) ISBN 978-80-271-1827-4 (pdf) ISBN 978-80-271-1237-1 (print) *Všem, kteří se chtějí něco naučit*

# Stručný obsah

<span id="page-5-0"></span>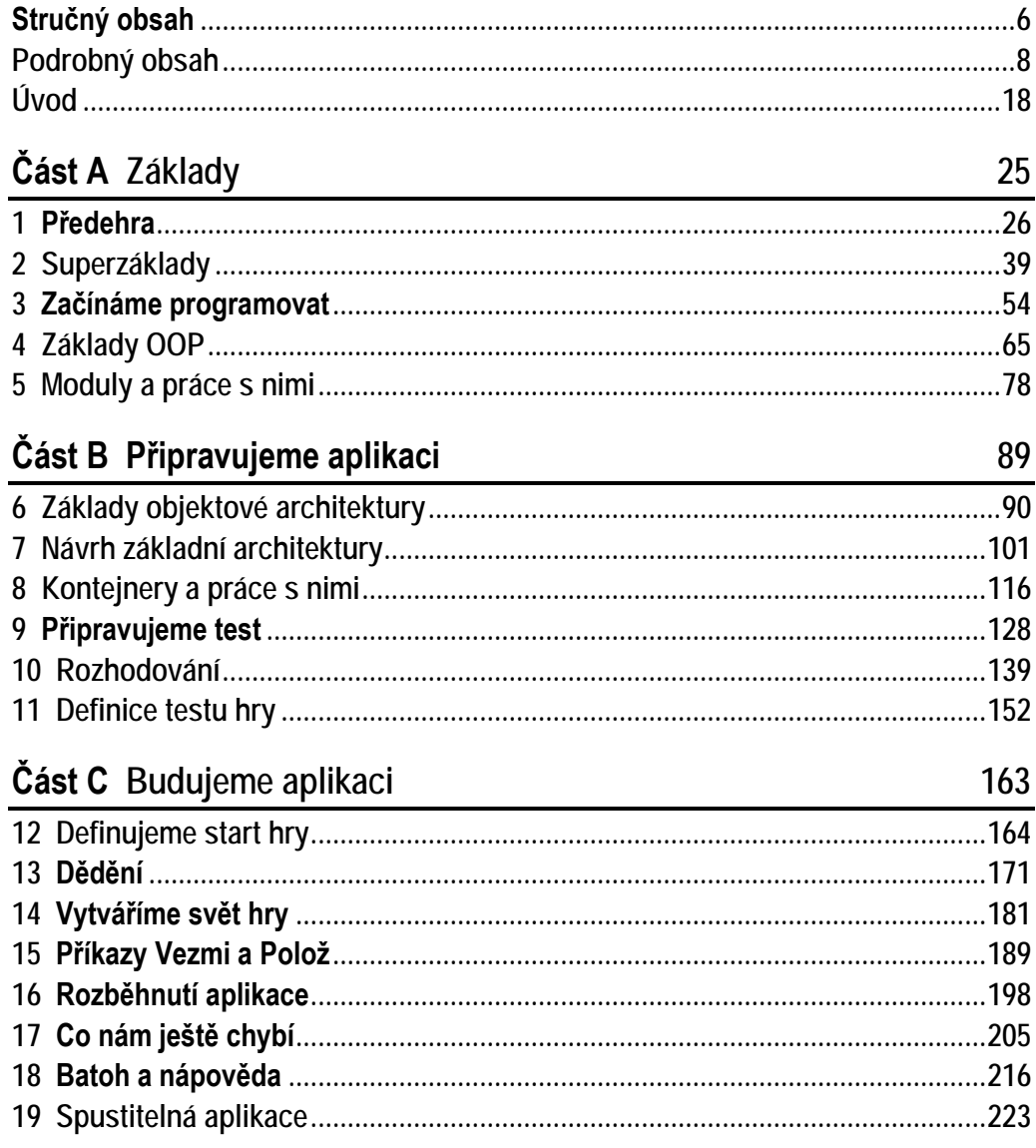

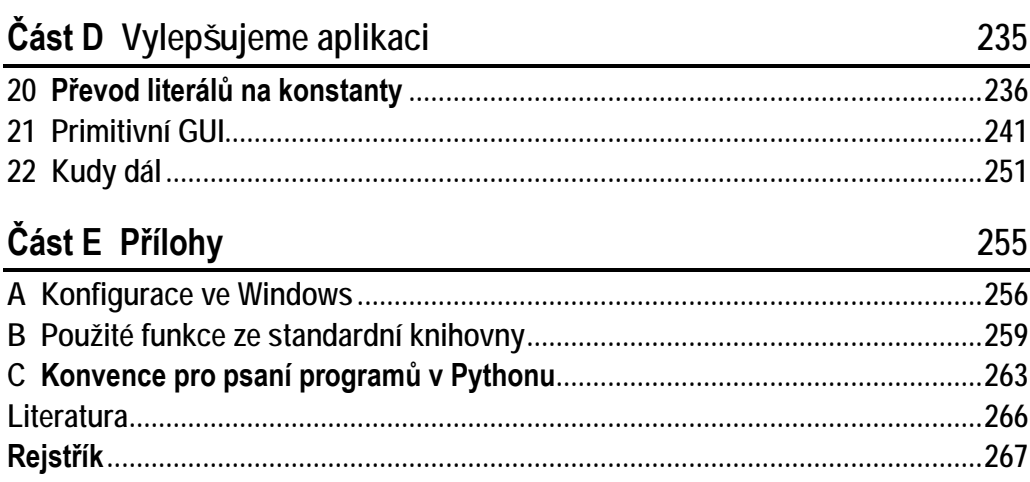

25

# Podrobný obsah

<span id="page-7-0"></span>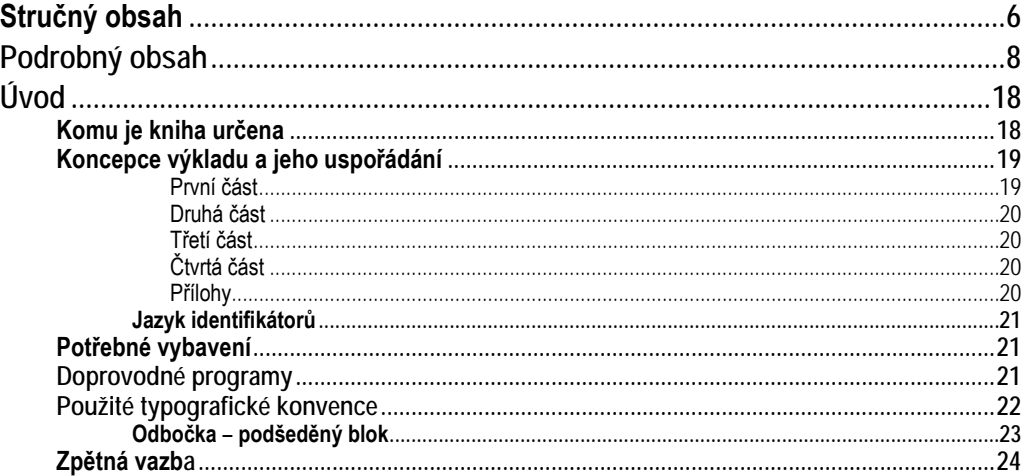

### Část A Základy

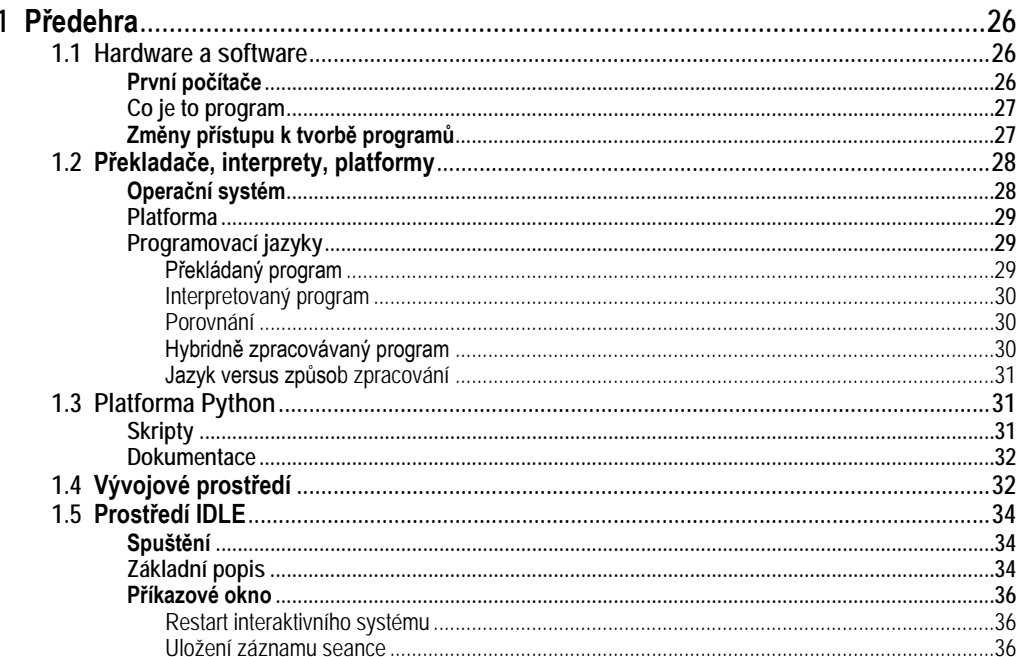

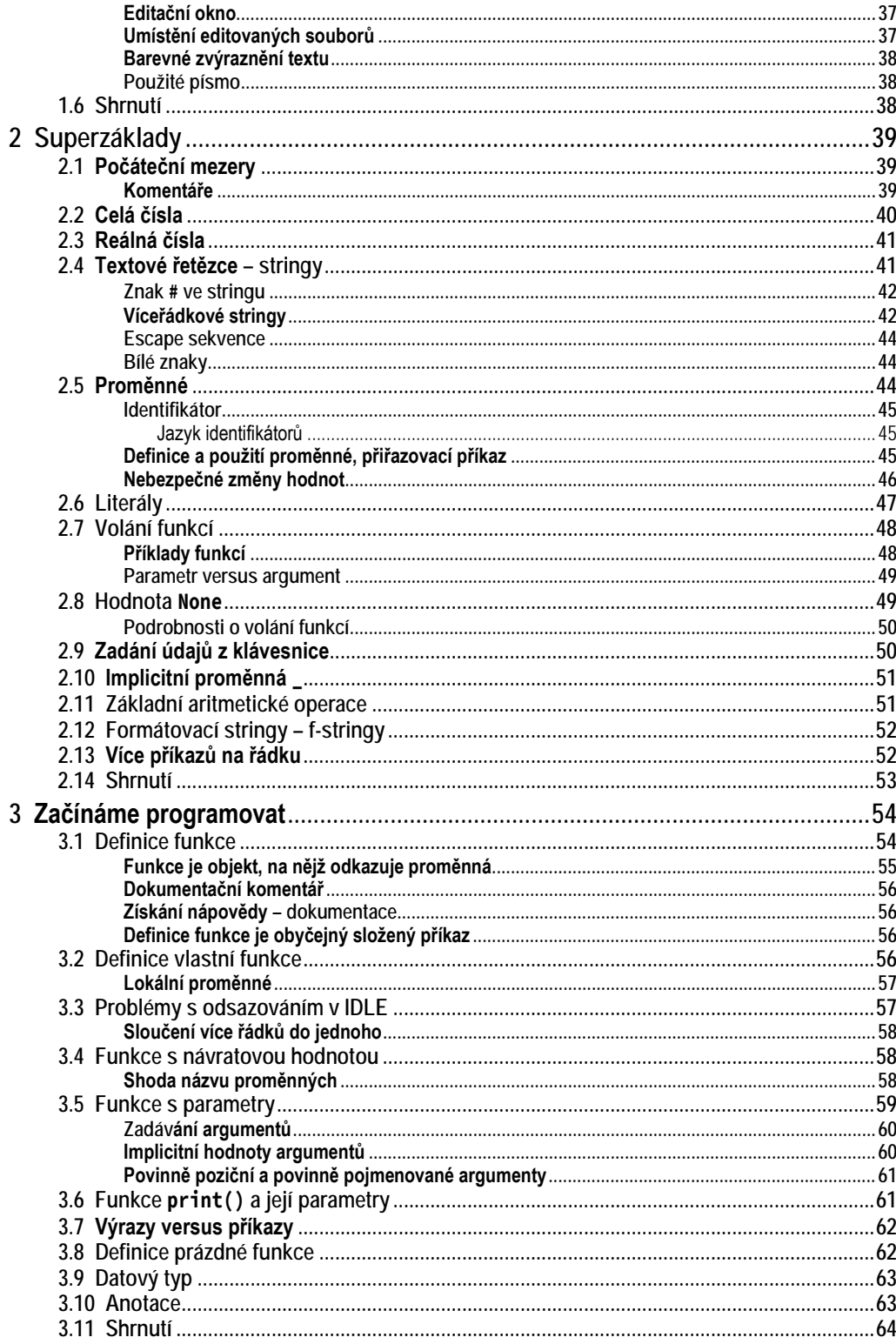

89

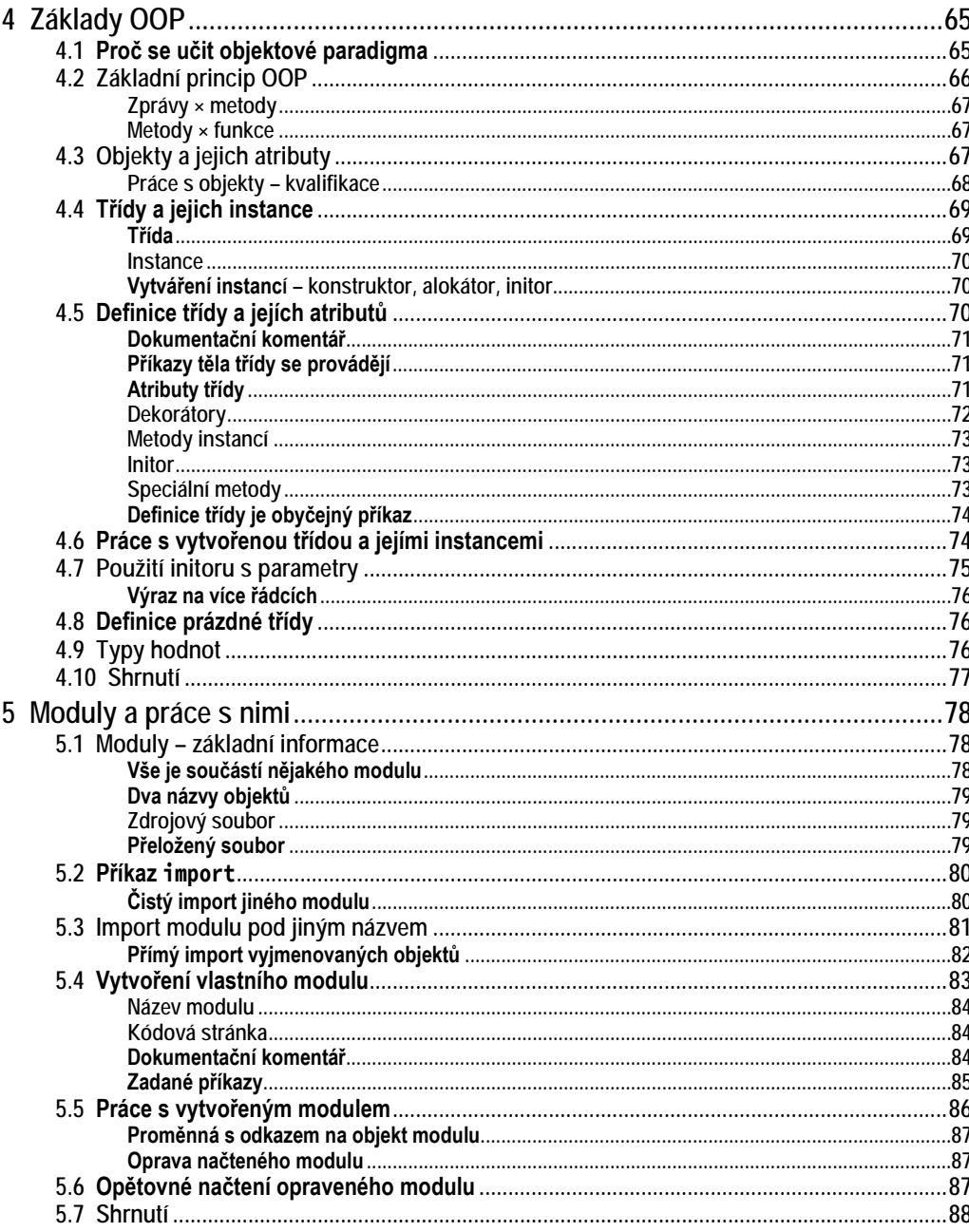

# Část B Připravujeme aplikaci

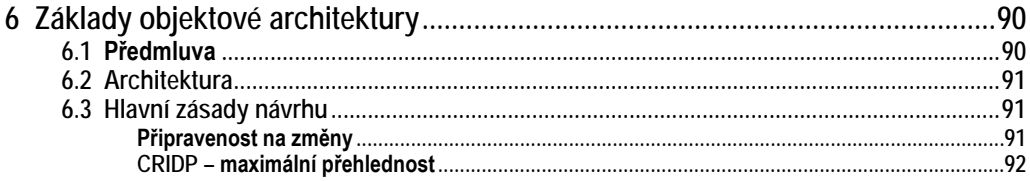

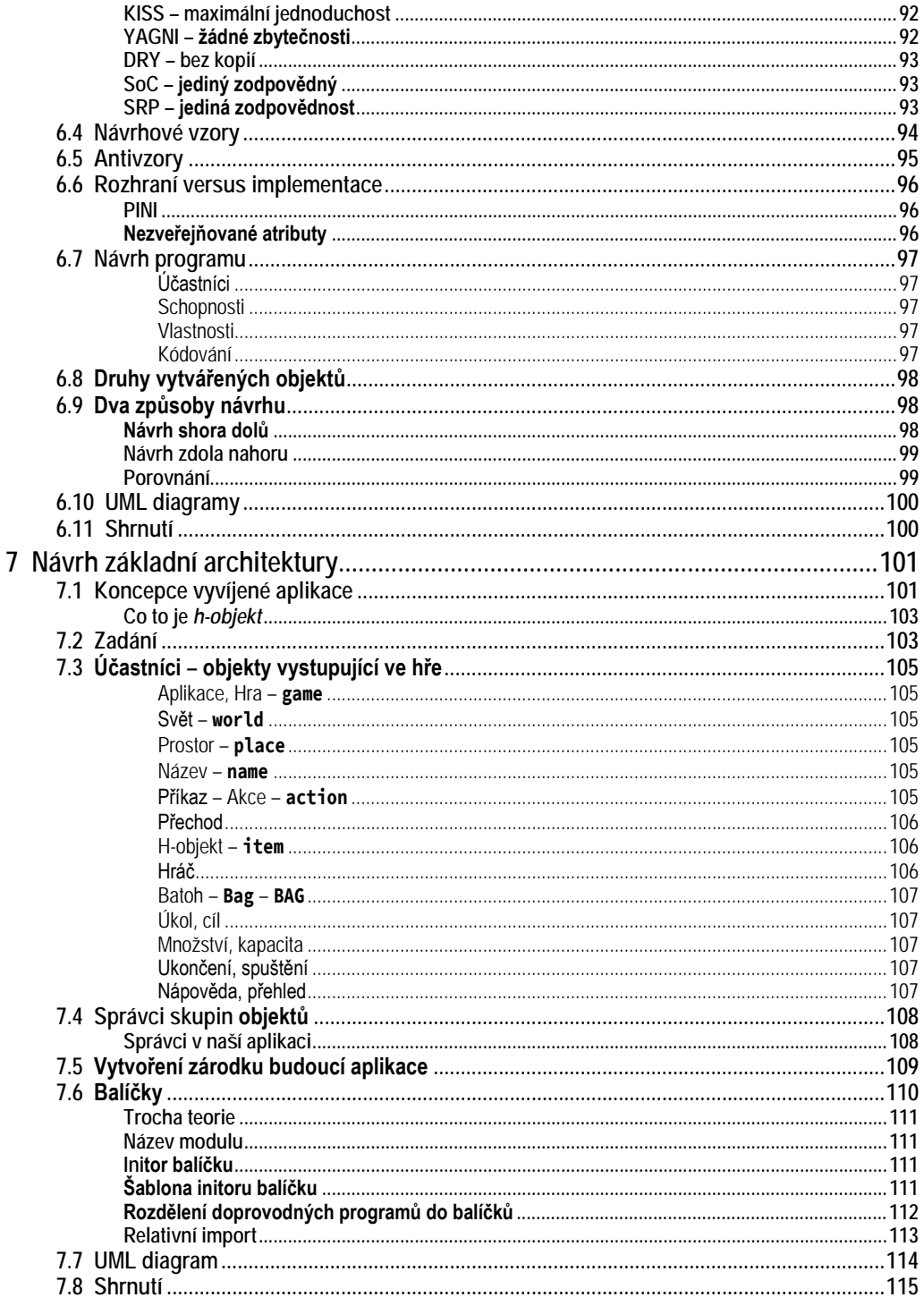

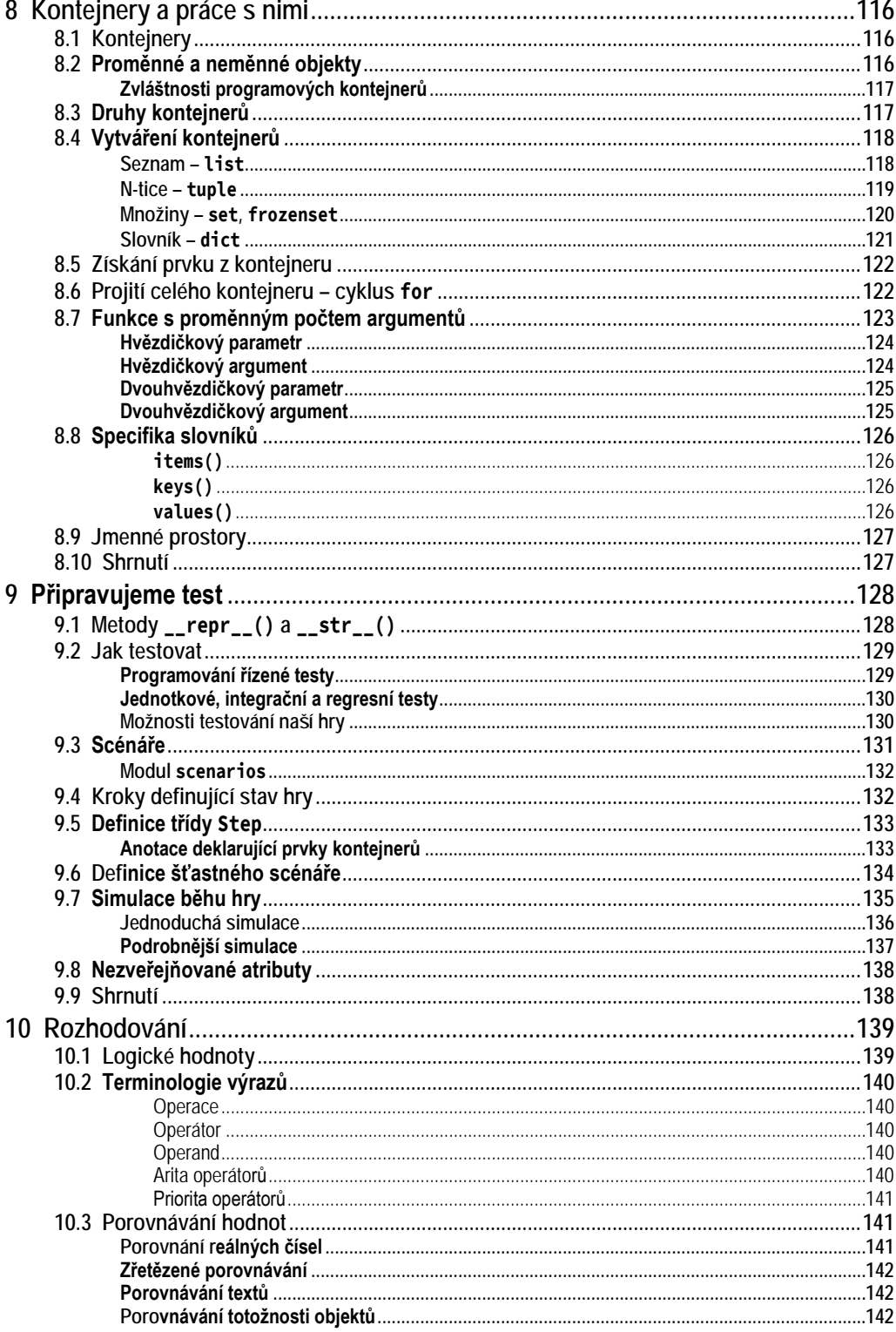

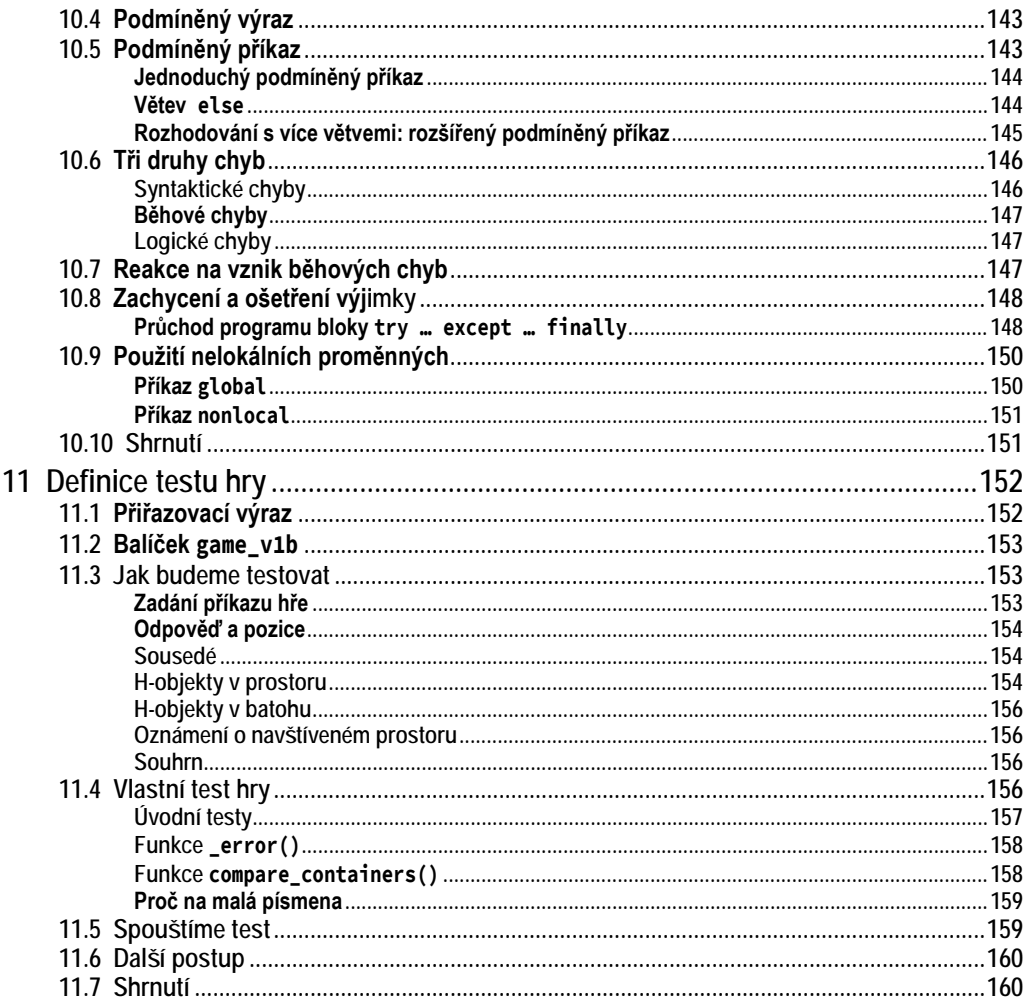

# Část C Budujeme aplikaci

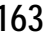

.

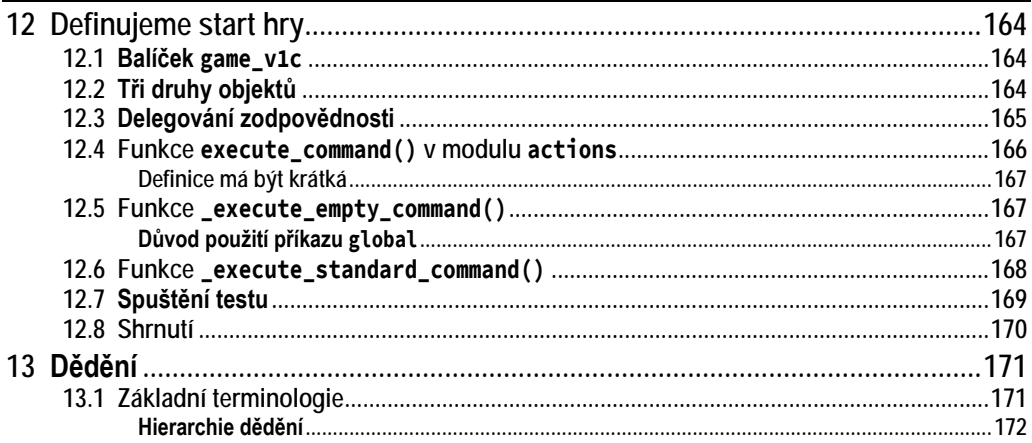

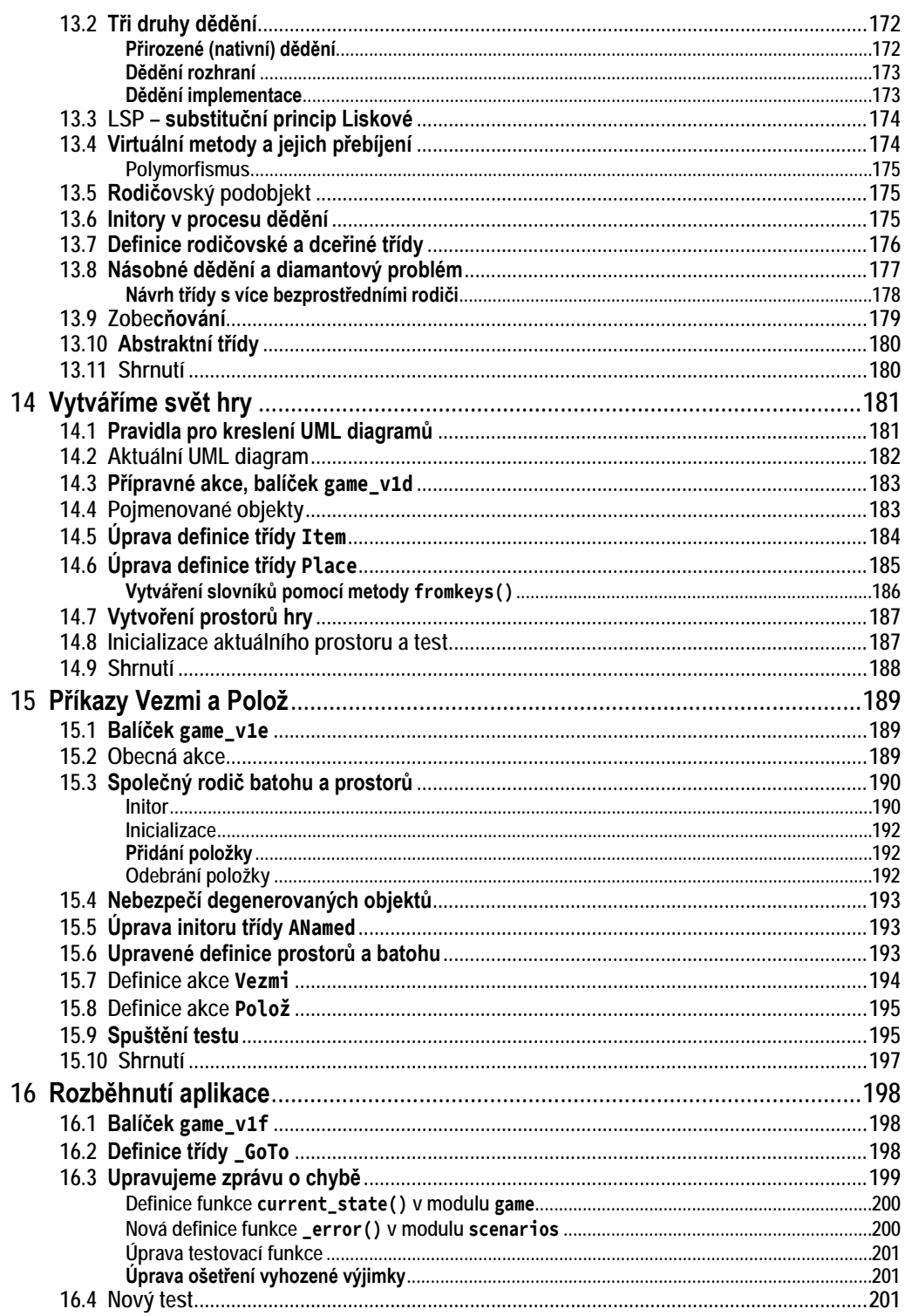

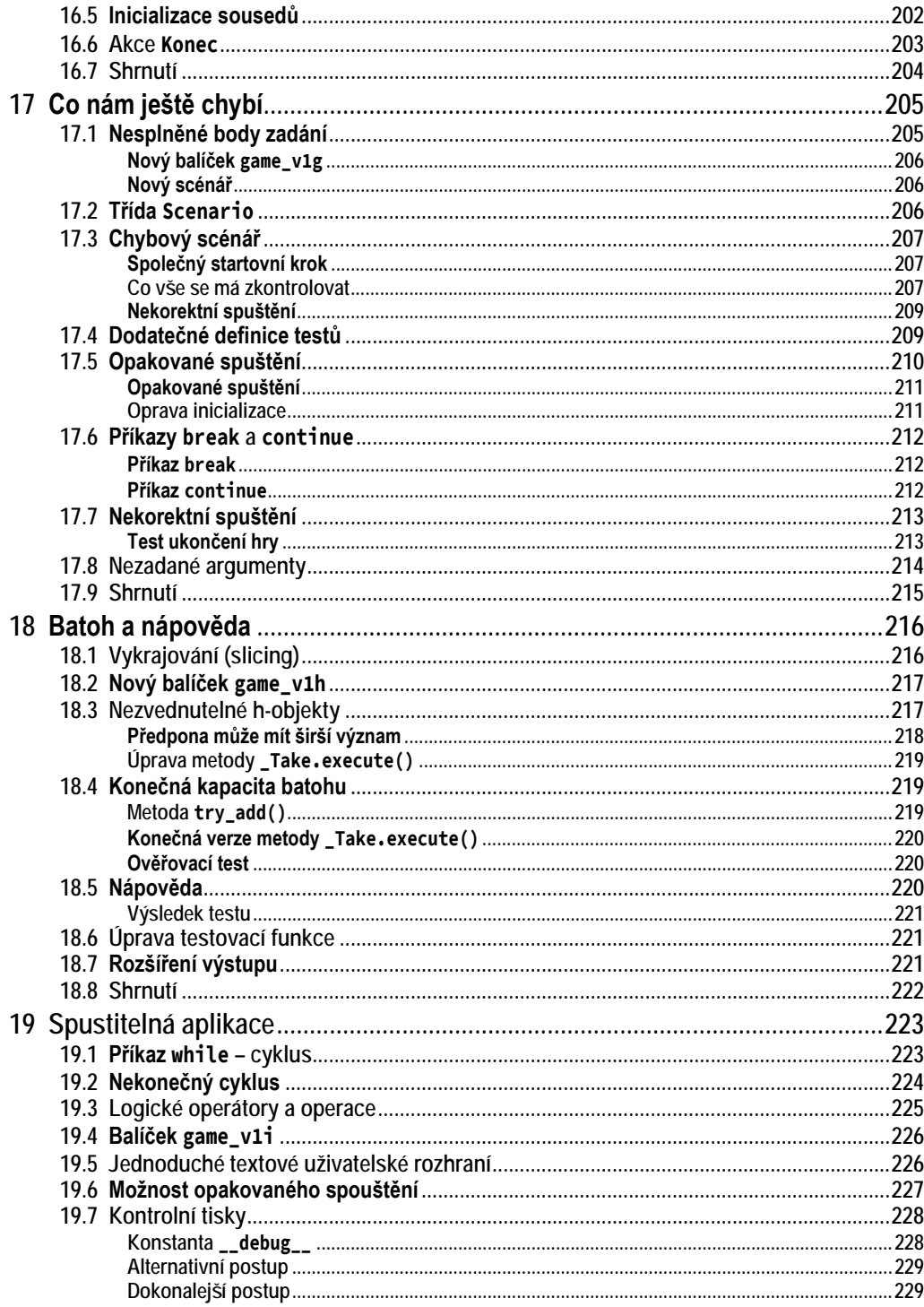

235

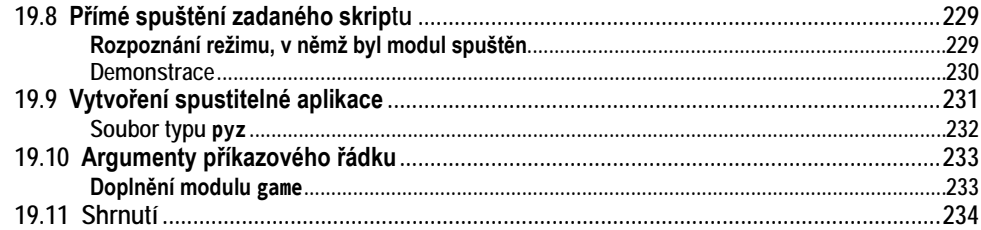

# Část D Vylepšujeme aplikaci

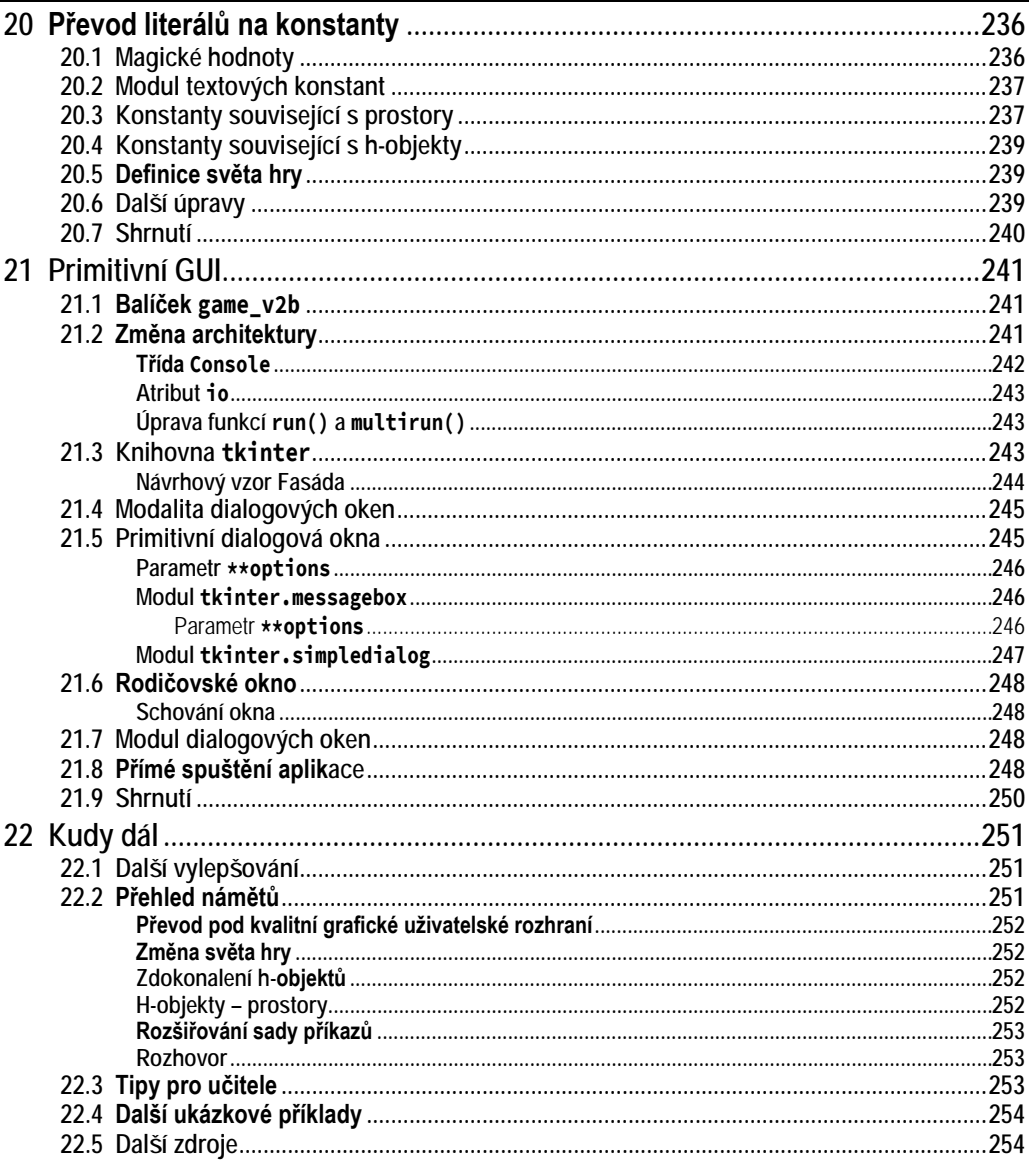

### Část E Přílohy

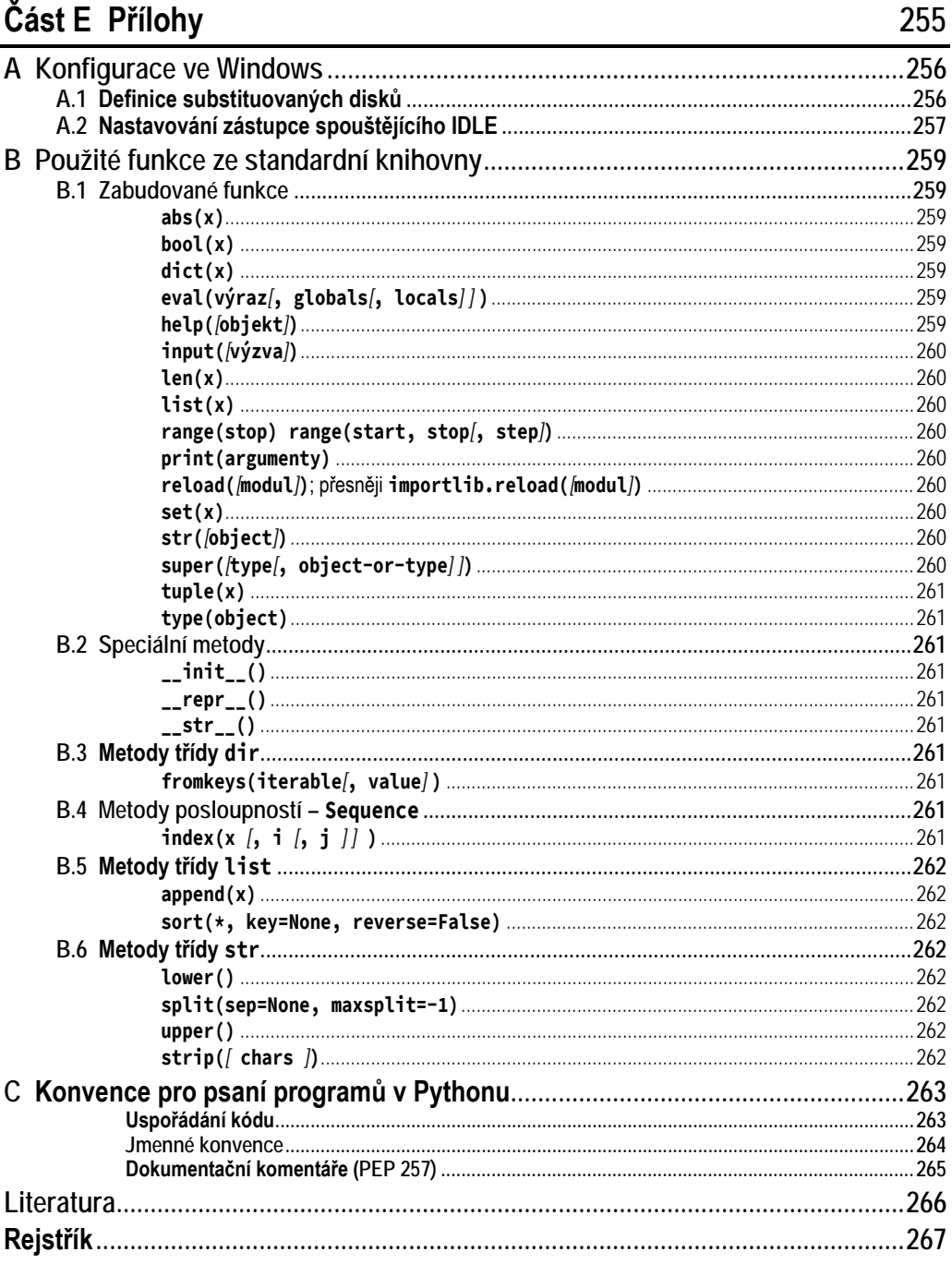

# **Úvod**

<span id="page-17-0"></span>*Python* je moderní programovací jazyk, který umožňuje velmi jednoduše navrhovat jednoduché programy, ale na druhou stranu nabízí dostatečně mocné prostředky k tomu, abyste mohli s přiměřeným úsilím navrhovat i programy poměrně rozsáhlé. Je pro něj vyvinuto obrovské množství knihoven a frameworků, které uživatelům umožňují soustředit se na řešený úkol a nerozptylovat se vývojem nejrůznějších pomocných podprogramů.

Popularita jazyka *Python* nepřetržitě roste. Postupně se stává klíčovým jazykem v řadě oblastí, především v těch, které souvisejí s výukou a výzkumem. Je to nejčastěji vyučovaný první jazyk na univerzitách i středních školách, je nejpoužívanějším jazykem ve statistice, programování umělé inteligence, v aplikacích využívajících strojové učení, je hlavním jazykem v oblasti analýzy dat a postupně proniká do dalších oblastí tvorby softwaru. Hraje důležitou roli i v oblasti webového programování a různých vědeckých výpočtů. Často se k němu obracejí odborníci, kteří potřebují na počítači vyřešit nějaký problém a jiné jazyky jim připadají buď příliš těžkopádné, anebo pro ně neexistují potřebné knihovny.

*Python* je v současné době nejlepším jazykem pro ty, kteří se nechtějí živit jako programátoři, ale jejich profese či zájem je nutí jednou za čas něco naprogramovat. Potřebují proto jazyk, který se mohou rychle naučit a v němž budou moci rychle vytvářet jednoduché programy řešící (nebo pomáhající řešit) jejich problém. Na druhou stranu ale sílí i jeho využití profesionálními vývojáři pro rozsáhlé podnikové a webové aplikace.

#### <span id="page-17-1"></span>**Komu je kniha určena**

Tato kniha je určena především těm, kteří ještě nikdy neprogramovali, anebo se je to sice někdo snažil naučit, ale oni už vše zase zapomněli. Nepředpokládá žádné předběžné znalosti a dovednosti kromě základů práce s počítačem. Jejím cílem je předat čtenáři základní znalosti a naučit ho dovednosti potřebné k vytváření jednoduchých aplikací. Osvojené základy jim pak umožní, aby v případě hlubšího zájmu o programování v jazyku *Python* pokračovali některou z učebnic určených pro mírně pokročilé programátory – nejlépe samozřejmě mojí učebnicí [\[11\]](#page--1-305) a doplňkovou příručkou [\[12\].](#page--1-306)

Zkušenost však ukázala, že v této učebnici najdou řadu cenných informací i programátoři, kteří již mají jisté zkušenosti, ale kurzy, jimiž doposud prošli, se soustředily především na odpověď na otázku **jak**, a oni by se nyní rádi dozvěděli také odpověď na otázku **proč**.

Kniha je učebnicí programování. Učí své čtenáře navrhovat programy a dále je vylepšovat. Není učebnicí jazyka *Python* (tou je učebnice [\[11\]](#page--1-305)), a proto se nesnaží probrat všechny jeho konstrukce, ale omezuje se při výkladu pouze na ty, jejichž zvládnutí je pro návrh jednoduché aplikace nezbytné.

Vedle konstrukcí jazyka ale učí čtenáře také řadu zásad moderního programování, jejichž zvládnutí je nutnou podmínkou pro všechny, kdo nechtějí zůstat u malých žákovských programů, ale chtějí se naučit efektivně vyvíjet robustní středně rozsáhlé aplikace, jejichž údržba nebude vést uživatele k chrlení nepublikovatelných výroků na adresu autora.

Dopředu se omlouvám, že se obě knihy částečně překrývají, ale cítil jsem potřebu některé věci vysvětlit jak začátečníkům, pro něž je určena tato učebnice, tak pokročilejším čtenářům, pro něž jsem psal knihu [\[11\]](#page--1-305)). Nepočítal jsem to, ale odhaduji, že asi 30 stránek mají obě knihy společných.

V případných příštích vydáních se pokusím tento překryv zmenšit, ale tentokrát jsem považoval za důležitější rychlost. Zájem o začátečnickou učebnici, který vyvolalo vydání příručky [\[10\],](#page--1-307) mne i nakladatele zaskočil, že jsme se rozhodli upřednostnit rychlost vydání před případnou dokonalostí obsahu.

#### <span id="page-18-0"></span>**Koncepce výkladu a jeho uspořádání**

Kniha je koncipována tak, aby mohla sloužit jako středoškolská učebnice programování i jako učebnice pro samouky zajímající se o programování. Probírá vše potřebné od naprostých základů až po některé rysy, které se v začátečnických příručkách běžně neprobírají, ale jejichž znalost považuji za velmi užitečnou, protože pomáhá rychleji odhalit příčiny chyb. Kniha je rozdělena do čtyř částí.

#### <span id="page-18-1"></span>**První část**

První část probírá naprosté základy, bez jejichž znalosti nelze vytvořit ani velice jednoduchou aplikaci. Naučíte se v ní pracovat s čísly a texty a dozvíte se, jak vytvářet vlastní funkce. Pak představí základy objektově orientovaného programování, na němž stojí celý *Python* a které nevědomky používají i ti, kteří tvrdí, že objektově nepracují. V závěru vás pak naučí ukládat vytvořené části programu a v případě potřeby je opět spouštět.

Doprovodné programy v první části se nesnaží nic řešit. Jsou to vesměs AHA-příklady, tj. příklady, jejichž jediným cílem je, aby si čtenář řekl: "Aha, takto to funguje."

#### <span id="page-19-0"></span>**Druhá část**

Ve druhé části začínáme vytvářet jednoduchou aplikaci s tím, že když narazíme na problém, který ještě neumíte řešit, tak vás seznámím s programovými konstrukcemi, jež se k řešení takovýchto problémů používají.

Zkušenost ukazuje, že studenti, kteří se nejprve naučí kódovat a soustředit se především na detail, mívají později velké problémy s návrhem architektury svých programů. Proto vás nejprve seznámím se základy návrhu architektury programu a principem návrhových vzorů.

Poté navrhneme základní architekturu naší aplikace a začneme tuto architekturu realizovat. Paralelně vám přitom představím datové struktury umožňující efektivně pracovat se skupinami dat.

Seznámíte se s metodikou programování řízeného testy a v závěru této části se nejprve naučíte zabudovávat do programu rozhodování a opakování. Poté navrhneme test chystané hry, který nám v další části bude ukazovat, kudy postupovat.

#### <span id="page-19-1"></span>**Třetí část**

Ve třetí části postupně vytváříme plánovanou aplikaci. Vždy spustíme test, a ten nám řekne, co máme v dalším kroku opravit a rozchodit. Na konci této části budete mít rozchozenou jednoduchou aplikaci realizující textovou konverzační hru.

Jakmile bude aplikace funkční, doplníme k ní jednoduché uživatelské rozhraní a ukážeme si, jak aplikaci uložit, abychom ji pak mohli snadno distribuovat těm, kteří ji potřebují nebo po ní alespoň touží.

#### <span id="page-19-2"></span>**Čtvrtá část**

Čtvrtá část je poměrně krátká a představuji v ní několik námětů, jak je možné aplikaci zdokonalit. V prvních dvou kapitolách ještě ukazuji některé doposud nepoužité programátorské obraty a opravdu v nich něco naprogramujeme. Poslední kapitola této části reaguje na to, že cílem učebnice není vytvoření dokonalé aplikace, ale výuka základních znalostí a dovedností moderního programování. Náměty v ní uvedené jsou proto opravdu pouhé náměty pro vaše další experimenty.

#### <span id="page-19-3"></span>**Přílohy**

Kniha obsahuje tři přílohy. V první seznamuji uživatele *Windows* s možnostmi definice substituovaných disků. Druhá obsahuje přehled metod ze standardní knihovny, které jsme v průběhu výuky použili. Třetí obsahuje výtah z oficiálních konvencí pro psaní kódu a dokumentačních komentářů na stránkách *Pythonu*.